1 **Python for Finance** 

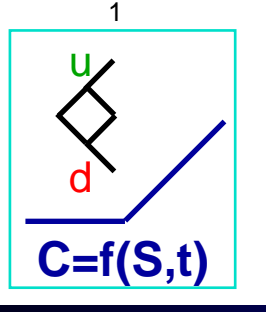

# **1 Introduction**

# **Jens Carsten Jackwerth University of Konstanz jens.jackwerth@uni-konstanz.de**

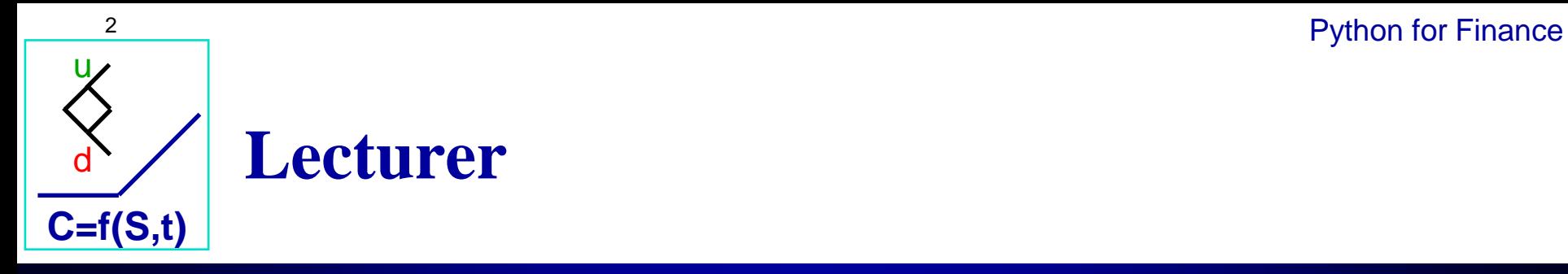

## **Eva Isakeit**

- **Email: eva.isakeit@uni-konstanz.de**
- **Appointments via Zoom**  $\Box$
- **Master's student in Mathematical Finance**  $\mathsf{\Pi}$

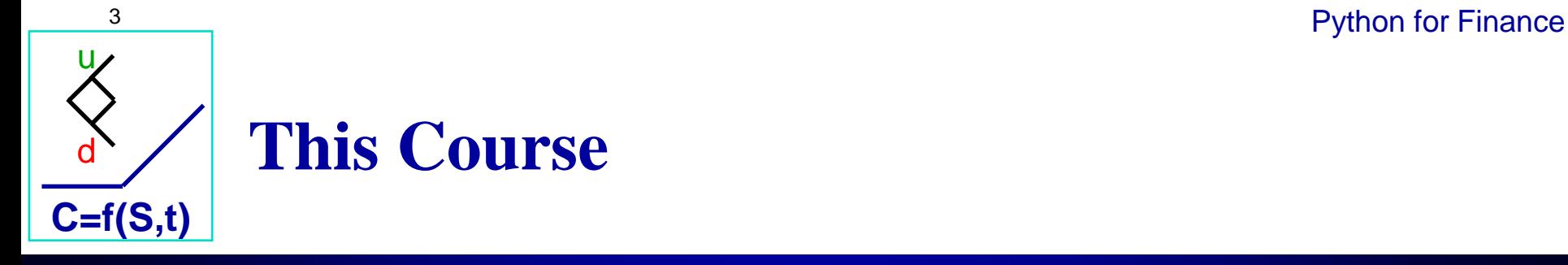

#### **English**  $\Box$

- **Keep a journal. It is a prerequisite to pass this course**  $\Box$ 
	- **Document your progress, programs, questions, learning experience**
	- **Helps you whenever you come back to topics covered in this course**  $\Box$
	- **~10 pages**  $\Box$
- **Slides and coding examples are available on homepage. The**   $\Box$ **password will be announced in the first meeting**
- **Class**  $\Box$ 
	- **Interactive online meeting: Q&A and revision of assignment**  $\Box$
	- **Weekly upload of new material on the homepage**  $\Box$ **(substantive video + assignment)**

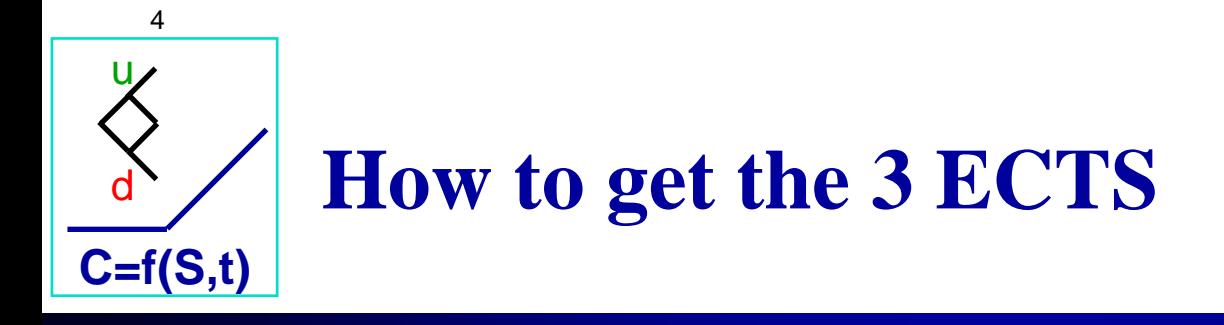

**Rules to pass the course**  $\Box$ 

### **Weekly Assignments**  $\Box$

- **Up to 10 points per homework**  $\Box$
- **You need to have on average 5 points**  $\Box$
- **Assignment not handed in = 0 points**  $\Box$
- **Homework you cannot present in class = 0 points**  $\Box$

### **Send to eva.isakeit[@uni-konstanz.de](mailto:nicolai.locher@uni-konstanz.de) until Saturday 8pm**  $\Box$

- **Journal**
	- **to be handed in at semester end**  $\Box$

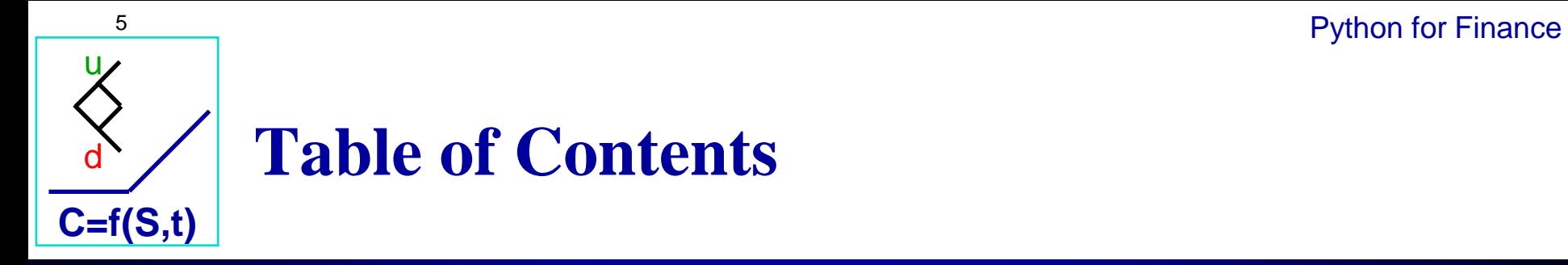

### **1. Introduction**

- **2. Script Files**
- **3. Functions**
- **4. Data Import and Data Manipulation**
- **5. Graphical Illustrations**
- **6. CAPM**
- **7. Logical Expressions**
- **8. Loops**
- **9. European Option Pricing**
- **10. American Option Pricing**
- **11. Optimization**
- **12. NPV Optimization**

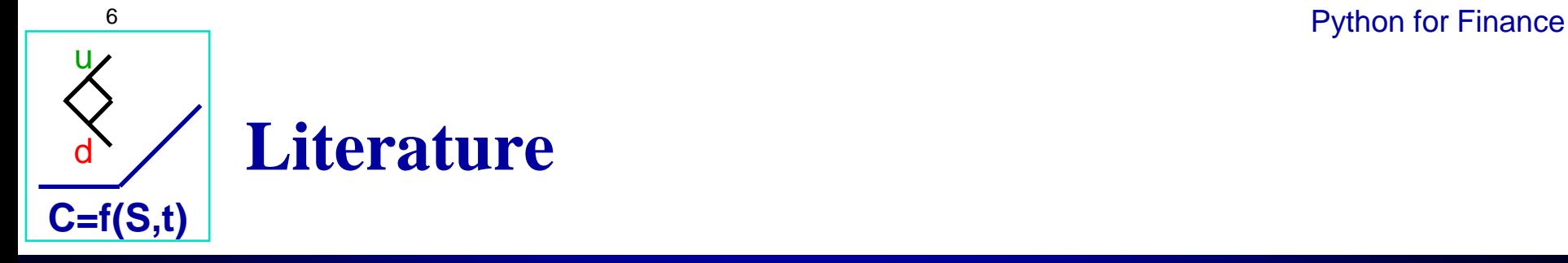

- **Sweigart, A., 2019. Automate The Boring Stuff With**   $\Box$ **Python, 2Nd Edition. No Starch Press, Incorporated.**
- **Liang, Y., 2013. Introduction To Programming Using**   $\Box$ **Python. Boston: Pearson.**
- **Downey, A., 2015. Think Python: How To Think Like A**   $\Box$ **Computer Scientist, 2Nd Edition. O'Reilly Media.**

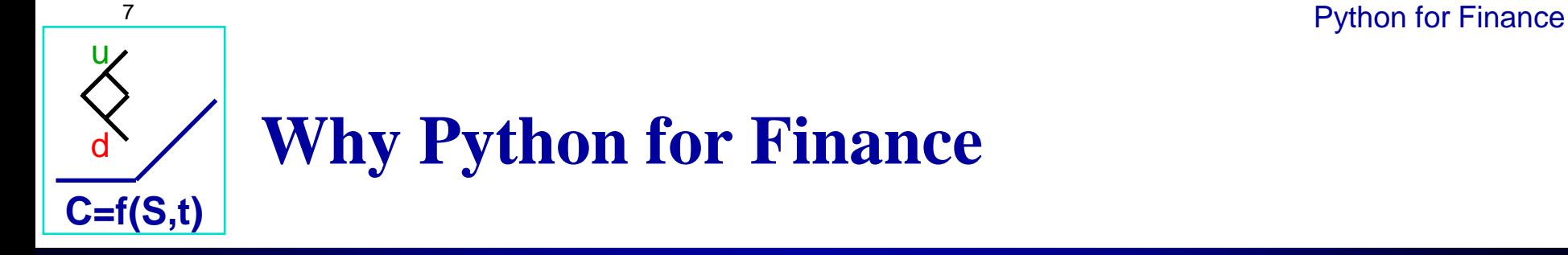

- **What is Python?**  $\Box$
- **Why do we need it?**  $\Box$
- **Comparison to other languages**  $\Box$
- **Shift from MATLAB to Python** $\Box$

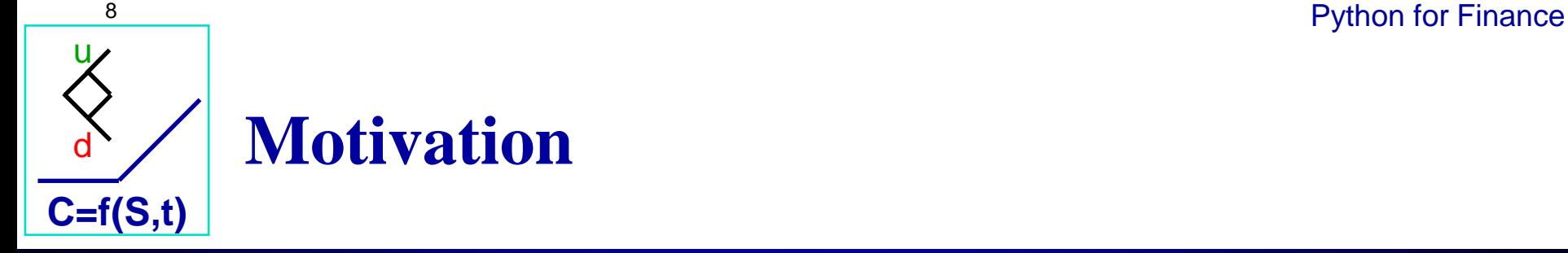

- **"Python is a general-purpose, versatile and popular programming**   $\Box$ **language. It is great as a first programming language because it is concise and easy to read and it is also a good language to have in any programmers stack as it can be used for everything from web development to software development and scientific applications"**
- **Python is becoming de facto standard in finance industry**  $\Box$
- **Easy and high-level introduction to programming**  $\Box$
- **Major feature is its ecosystem, e.g., libraries and tools**  $\Box$
- **Might be useful for Bachelor thesis**П

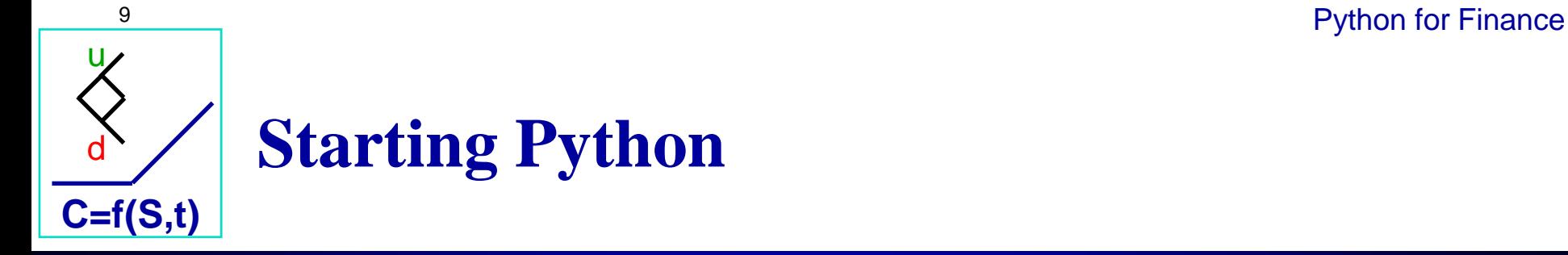

## [https://www.anaconda.com/](about:blank)

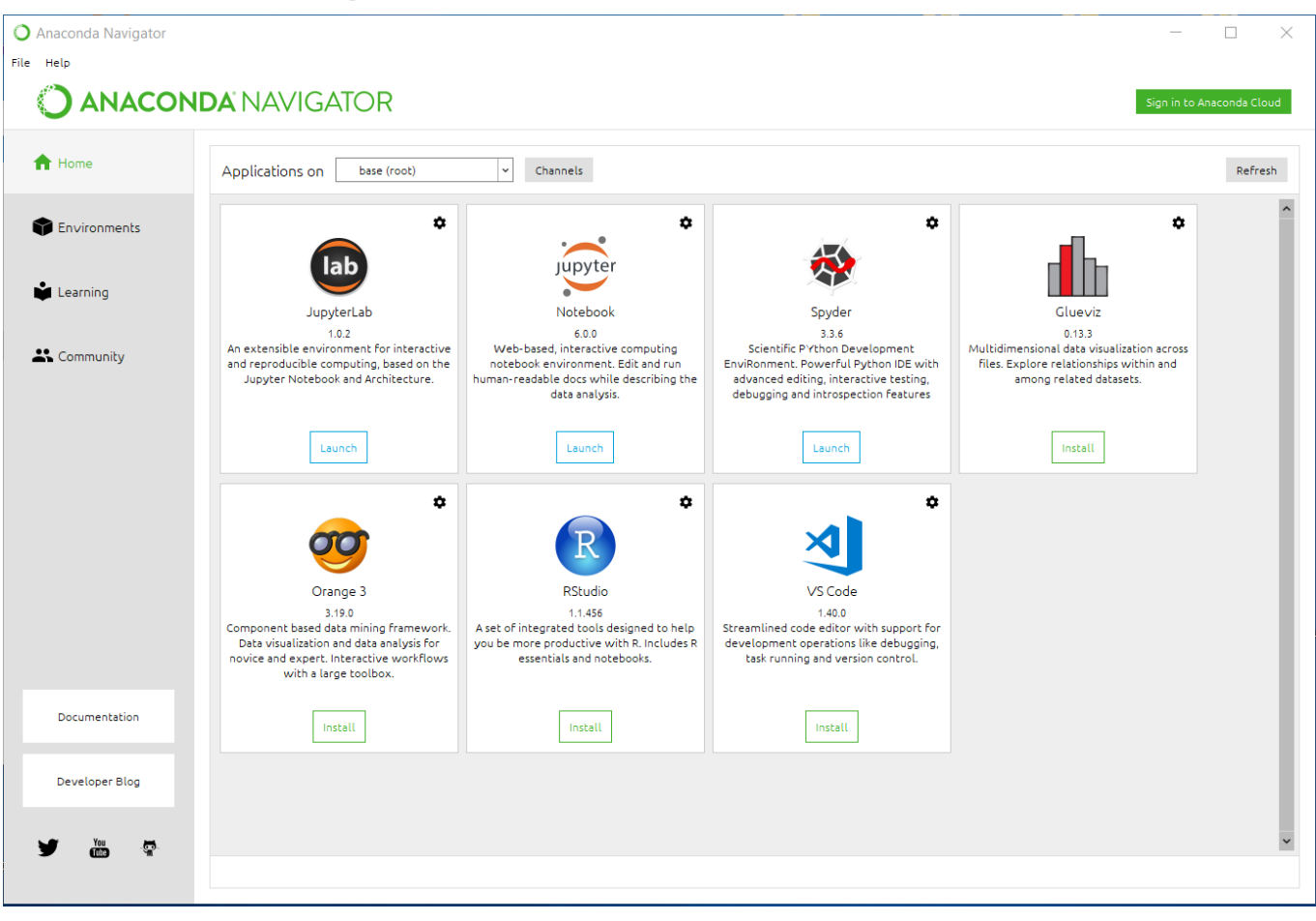

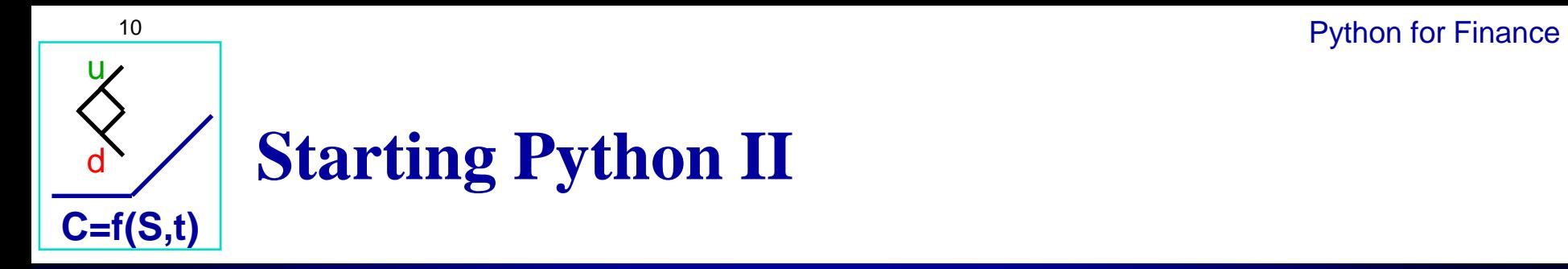

## **Launch Spyder**

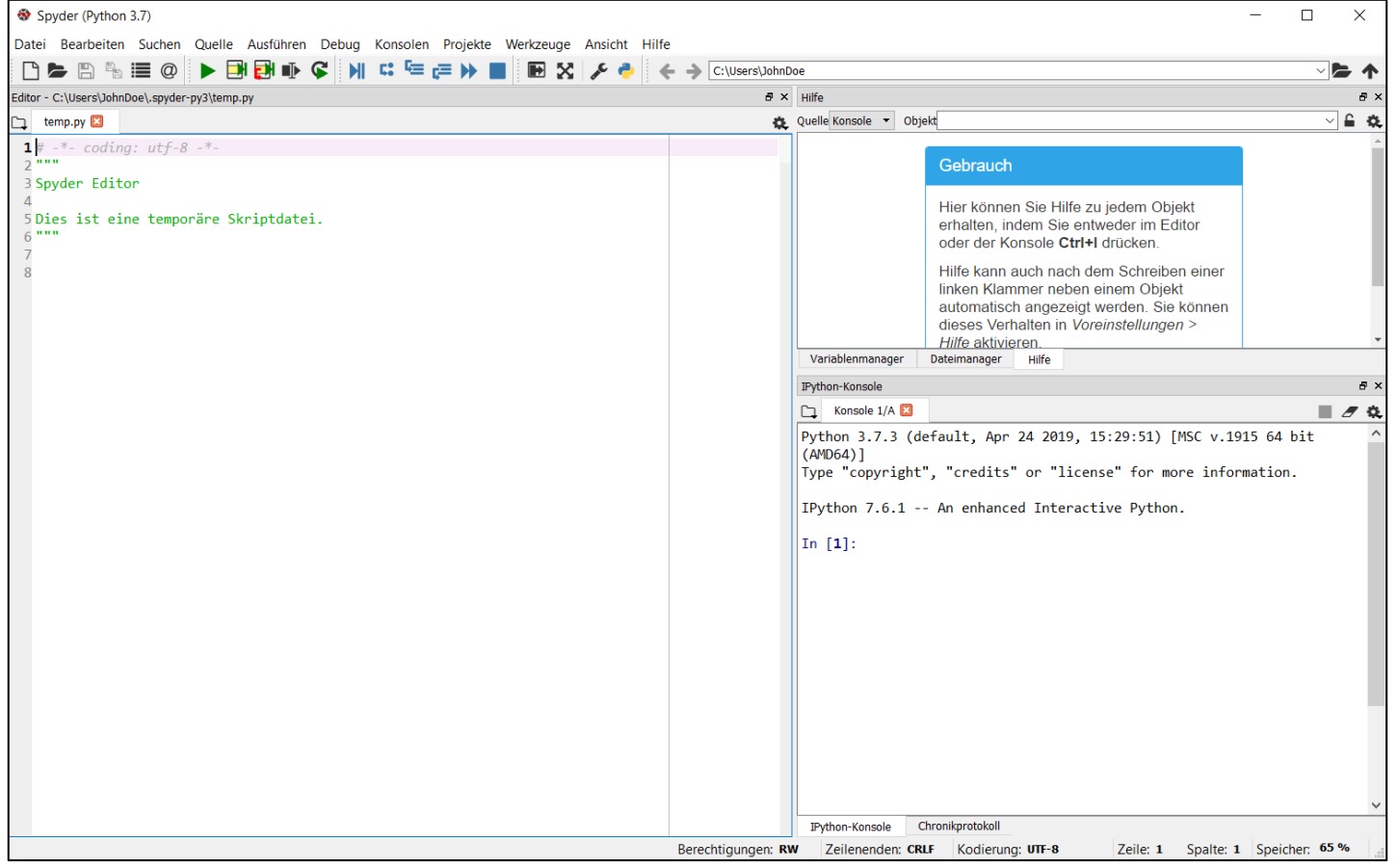

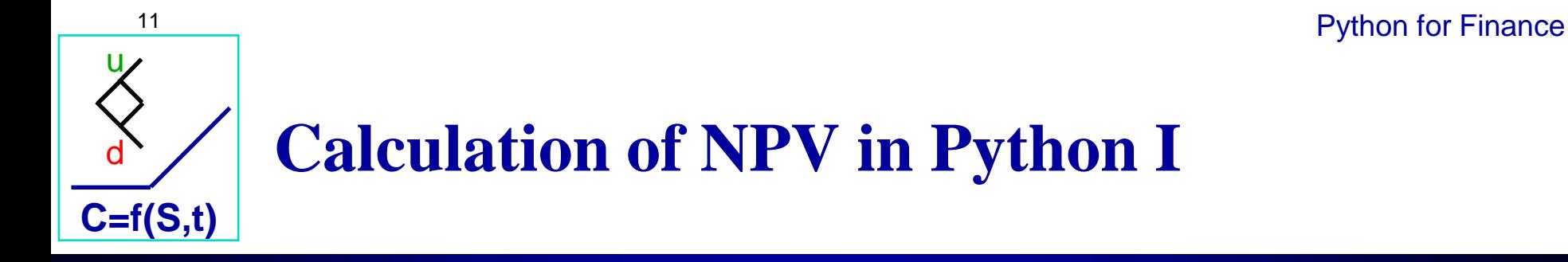

**A "Great Deal": Assume the following cashflows:**  $\mathsf{\Pi}$ 

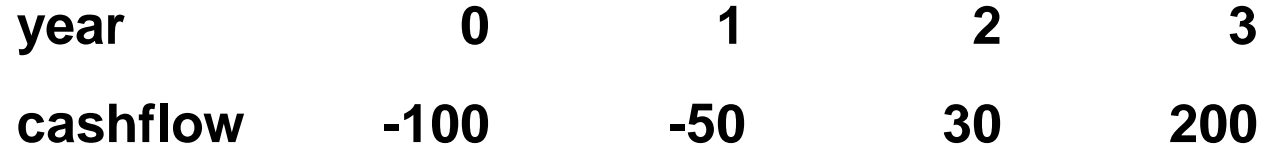

**C3**

- **Assume that r=0.1** П
- **The NPV formula is given by**   $\Box$  $\frac{C_1}{1}$ **C2 NPV=C0+ 1+r <sup>+</sup>**  $\frac{Q_2}{(1+r)^2}$  + **1+r 3**

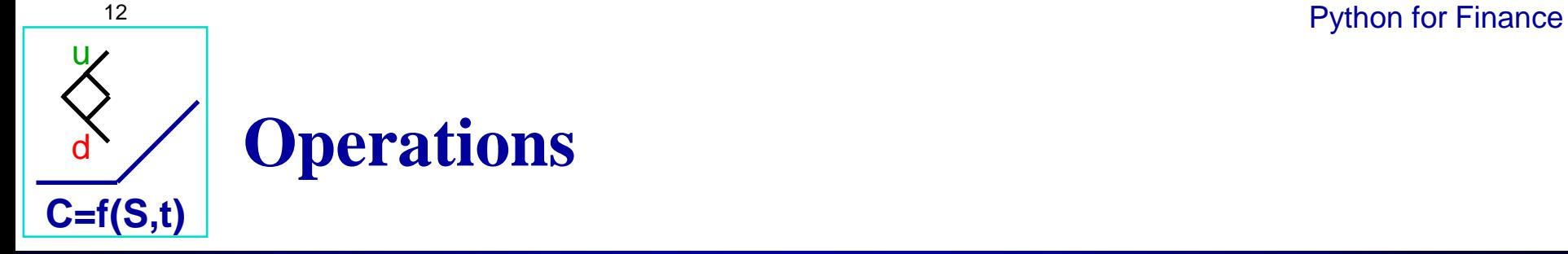

### **The order of operations is given as:**  $\Box$

- **1. Terms inside parentheses ( ) or brackets [ ]**
- **2. Functions in Python**
- **3. Exponents and roots**
- **4. Multiplication and division**
- **5. Addition and subtraction**
- **Attention:**  $a^nb \rightarrow a^{**}b$  **or pow(a, b)**  $\mathsf{\Pi}$

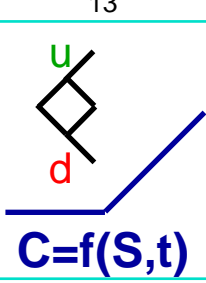

# **Calculation of NPV in Python II**

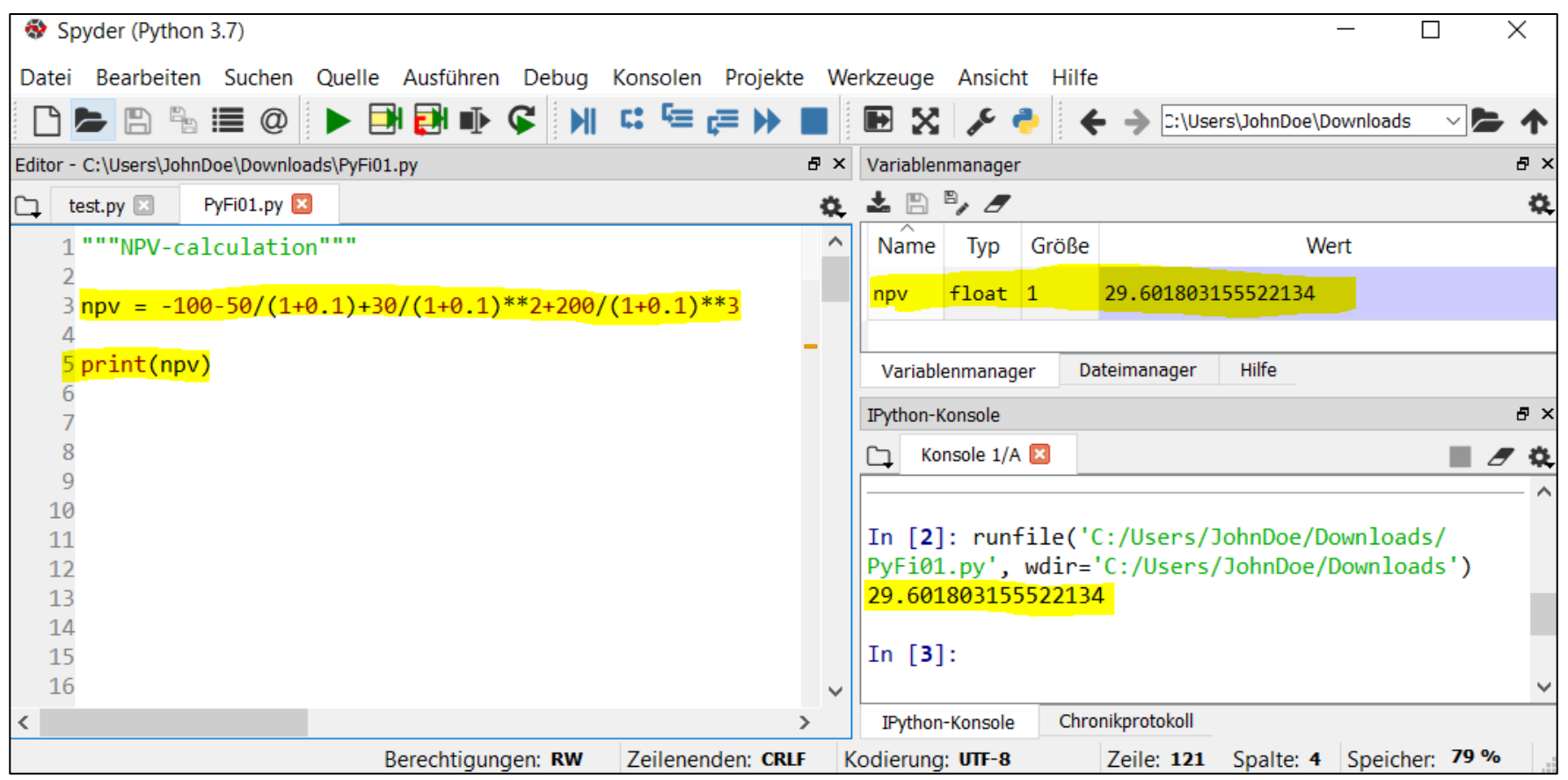

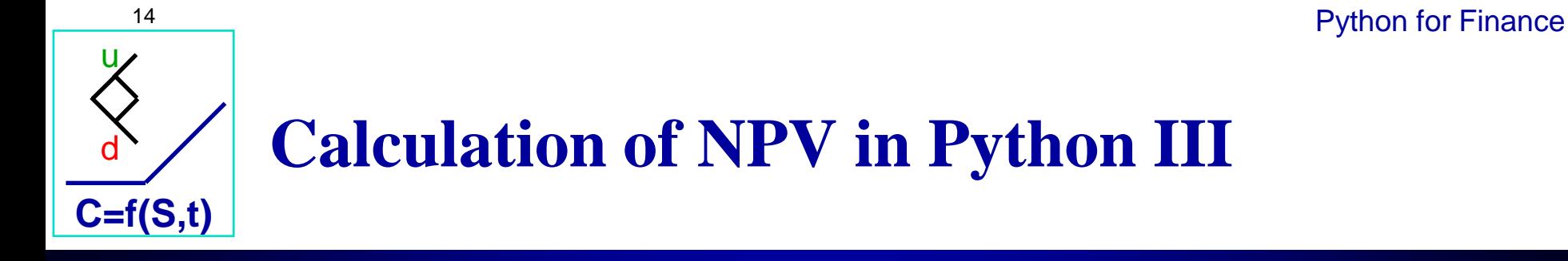

**Example: Now assume that you can sell your machine in**  П **year 4 for 100. How does the NPV change?**

```
npv = -100 - 50/(1+0.1) + 30/(1+0.1)**2 + 200/(1+0.1)**3
npv += 100/(1+0.1)**4
# npv = npv + 100/(1+0.1)**4
```
**= 97.90314869202919**

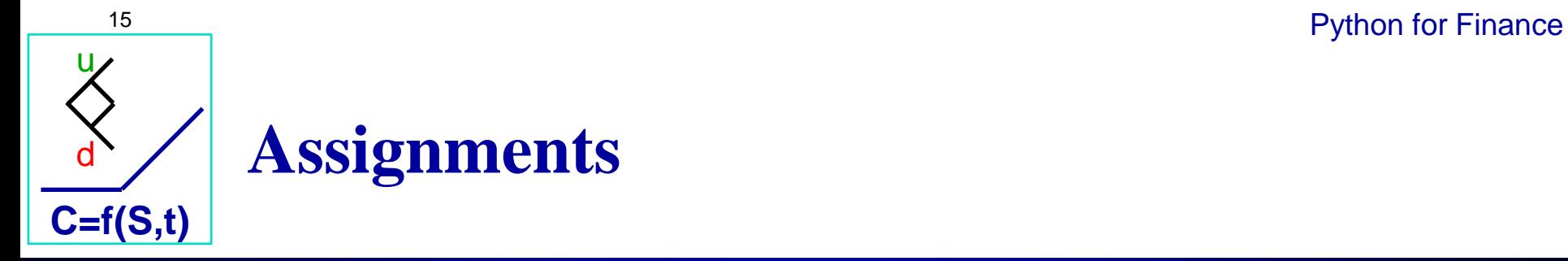

- **The new NPV is 97.903 (in comparison to the old one:**   $\Box$ **29.601)**
- **The variable npv will be re-defined and the value of 29.601**   $\Box$ **will be lost**

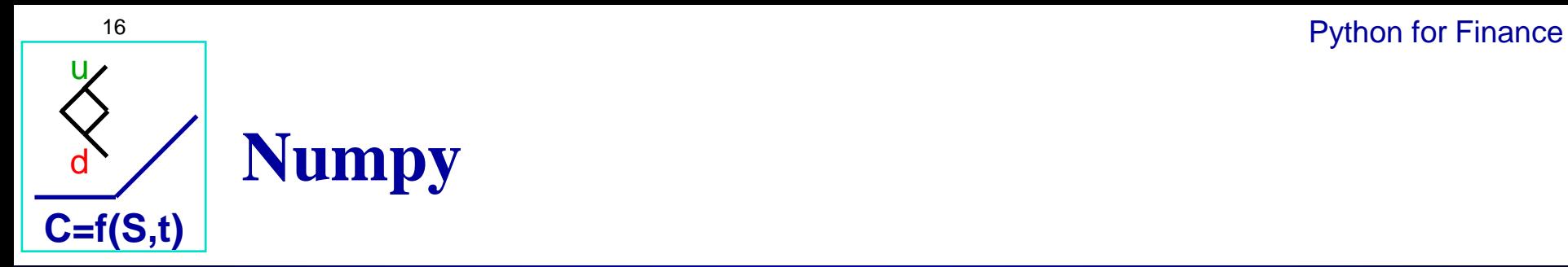

**numpy is the main library for scientific computing**   $\Box$ **with Python**

**import numpy as np**

**Use it as the main library for any calculations with vectors and matrices**

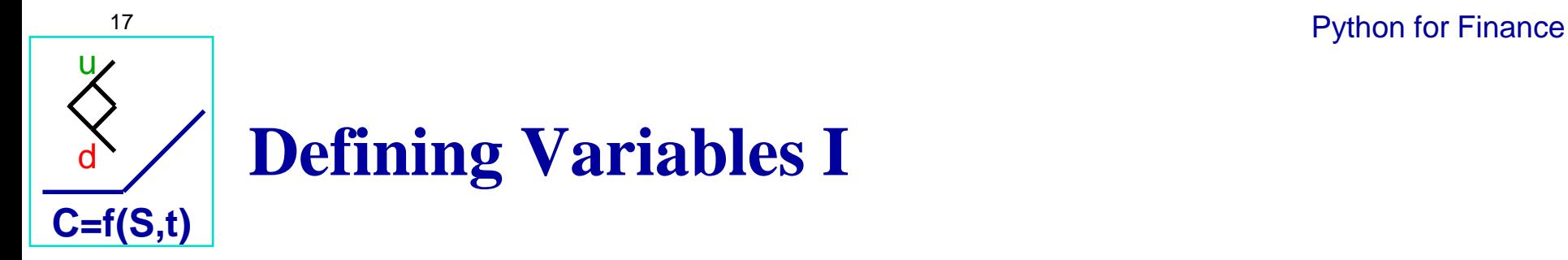

**#Variables you want to define always stand on the left-hand side of the equal sign, the following # commands save the values of cashflows in a numpy-array (works here like a row vector) cashflows = np.array([-100, -50, 30, 200]) print(cashflows)**

**#To create a column vector we use the option of a two-dimensional array cashflows\_column = np.array([[-100], [-50], [30], [200]]) print(cashflows\_column)**

**#you will recognize that every new row will be build with new brackets: "[]" dim2 = np.array([[1, 2], [3, 4]]) print(dim2)**

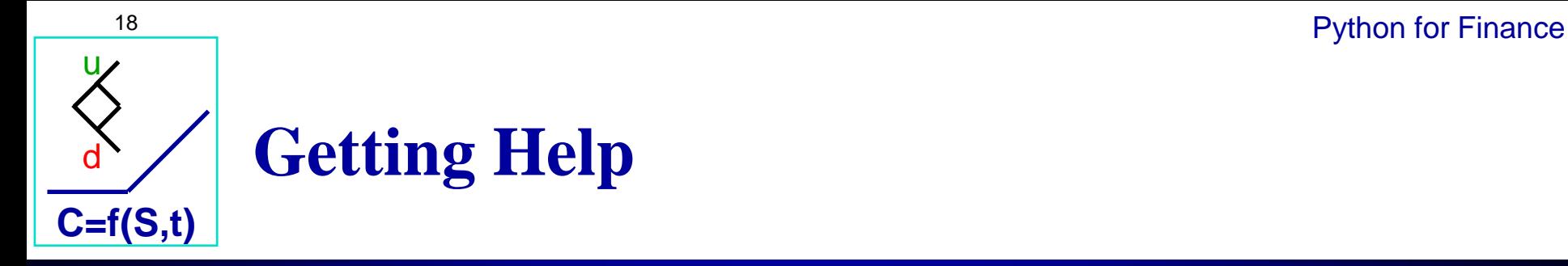

**#Another usefulcommand is help help(np.array)**

### **Other resources:**   $\Box$

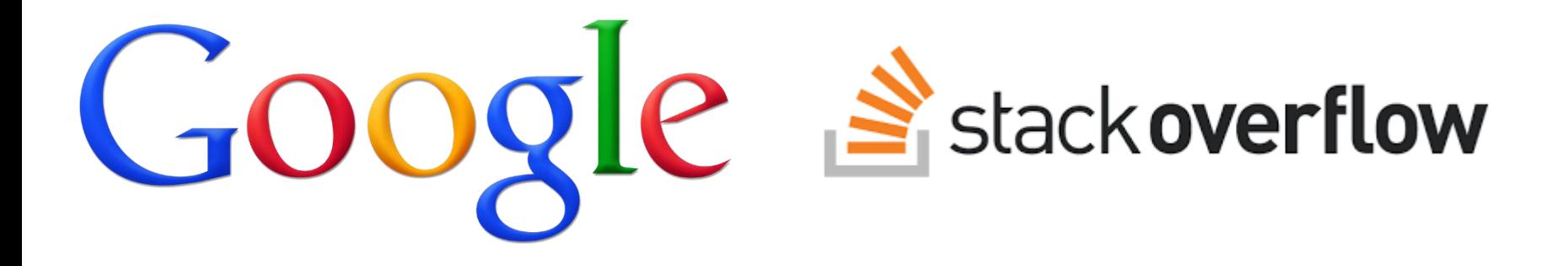

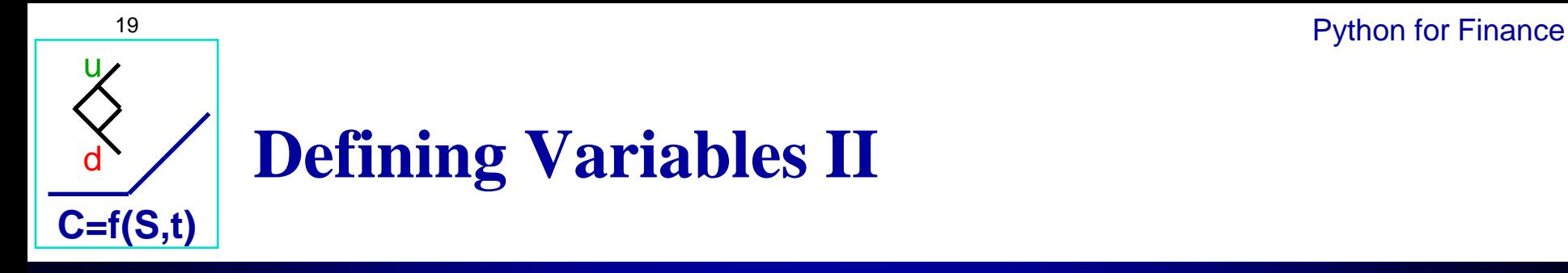

- **To extend a row vector with one entry, use a comma:** П **np.array([a, b])**
- **To extend a column vector with one entry, use [brackets]: np.array([a], [b])**
- **Define a matrix with np.array([[a , b], [c, d]]). Watch out:**   $\Box$ **Dimensions must agree for a matrix!**

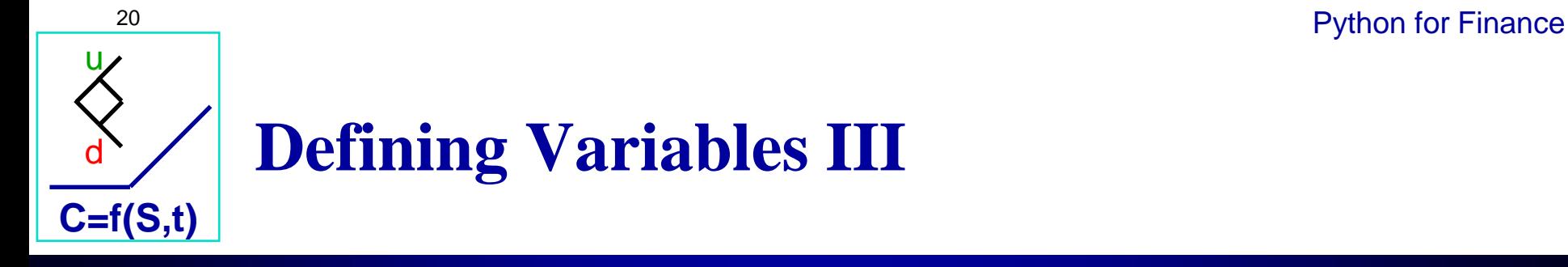

- **Variable names can consist of letters, numbers and "\_", but should not start with a number. Do not use names which already exist in Python. Variable names are case sensitive**
- **Variables store values that can be re-used in a different part of the program**
- **All written after a #-sign in the same line will not be considered from**   $\Box$ **Python**
- **Alternatively you can use """…""" to make comments for more than**   $\Box$ **one line**

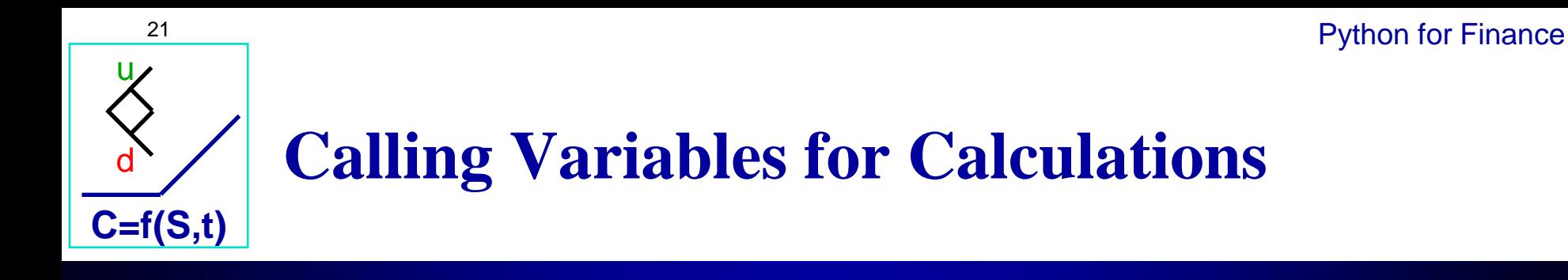

**The variable cashflows is a row vector (remember that we**   $\Box$ **have redefined it). Therefore cashflows @ discount\_r is a vector multiplication**

```
cashflows= np.array([-100, -50, 30, 200])
r = 0.1
discount_r = np.array([1, 1/(1+r)**1, 1/(1+r)**2, 1/(1+r)**3])
```
**#Define the variable NPV to store the value of the computation:**

```
npv = cashflows @ discount_r
```
**print(npv)**

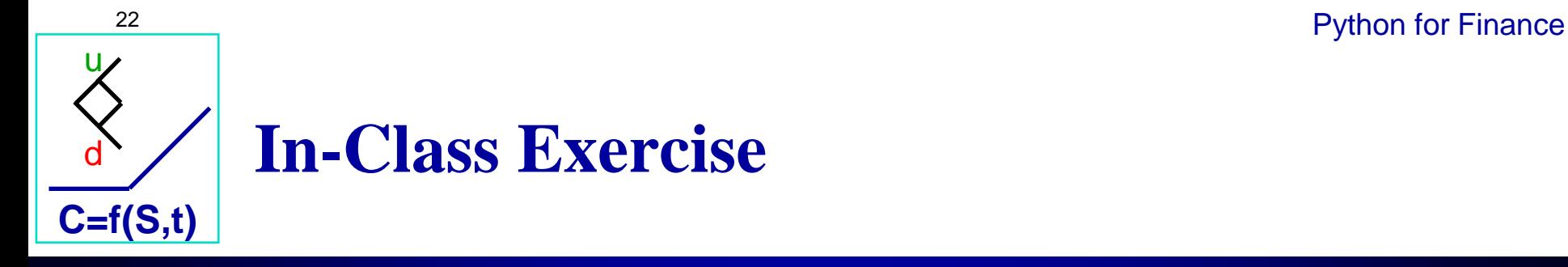

**1. Create the following matrices in Python:**

$$
A = \begin{pmatrix} 2 & 5 & 7 \\ 0 & 0 & 1 \end{pmatrix}, B = \begin{pmatrix} 3 & 3 \\ -1 & 0 \\ 2 & 4 \end{pmatrix}
$$

- **2. What is the result of the matrix multiplication:**  $X = A \omega B$
- **3. What is the result for the following command:**  $X[1, 0]$
- **4. What is the result of the matrix multiplication?**  $X = A * B$  . T

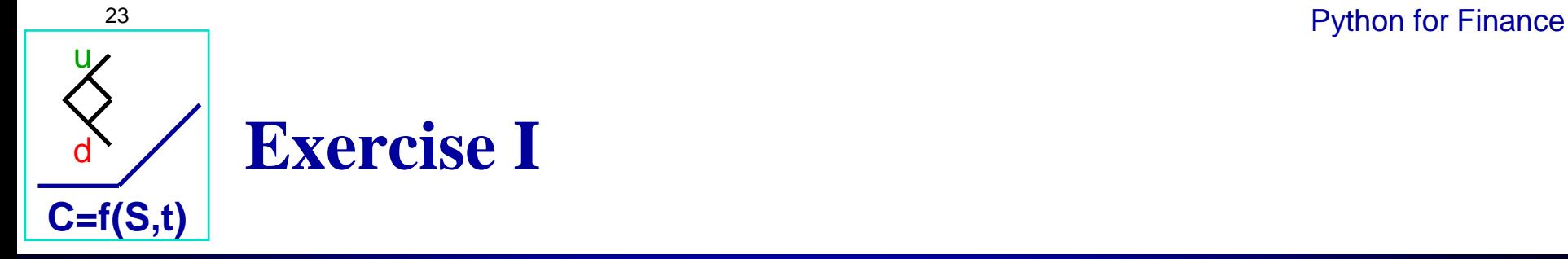

- **1. Open Python and examine all windows. Make sure everything is in the correct order as explained above. Define a folder for your lecture examples and exercises in a new folder. Change the current directory of Python to the folder you defined for the lecture examples**
- **2. Calculate the NPV of a bond which matures at t=4, pays an annual coupon of 10 beginning in year 1, and you will receive in year t=4 the last coupon and an additional payment (value at maturity) of 100. Assume that r=0.1**
- **3. What is the value of the bond if r=0.08?**

Bond price P=
$$
\frac{CP}{1+r} + \frac{CP}{(1+r)^2} + \frac{CP}{(1+r)^3} + \frac{CP + value at maturity}{(1+r)^4}
$$

*You should define variables for these calculations as described in the lecture*

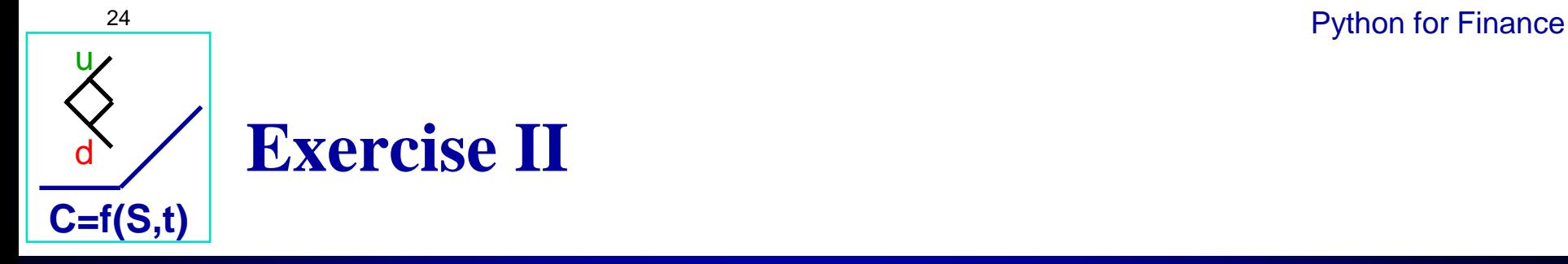

- **4. Now assume there is uncertainty and you estimate that you only receive the last payment (value at maturity) with a probability of 0.6. What is the value of the bond now?**
- **5. What might be the advantage of using variables?**
- **6. Create the following matrix in Python:**

$$
p = \begin{pmatrix} 1 & -0.4 & 0.6 \\ -0.4 & 1 & 0 \\ 0.6 & 0 & 1 \end{pmatrix}
$$